## Congratulations!

Jon Barilone

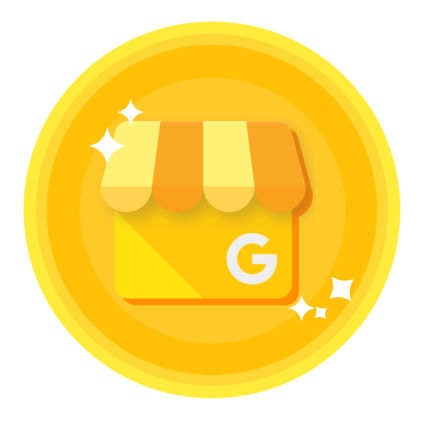

Completed

## [Google My Business Basics](https://academy.exceedlms.com/student/activity/3382)

on April 22, 2019

Completion ID: 31259141

 $\bullet\bullet\bullet$ 

You know how to use Google My Business to create listings that stand out when customers search online.

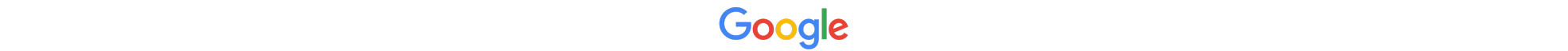